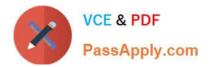

# C\_IBP\_2202<sup>Q&As</sup>

SAP Certified Application Associate - SAP IBP for Supply Chain (2202)

## Pass SAP C\_IBP\_2202 Exam with 100% Guarantee

Free Download Real Questions & Answers **PDF** and **VCE** file from:

https://www.passapply.com/c\_ibp\_2202.html

100% Passing Guarantee 100% Money Back Assurance

Following Questions and Answers are all new published by SAP Official Exam Center

Instant Download After Purchase

100% Money Back Guarantee

😳 365 Days Free Update

800,000+ Satisfied Customers

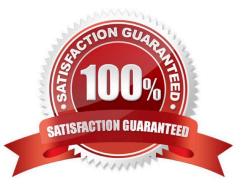

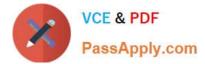

#### **QUESTION 1**

When can filter blocks appear in calculations? Note: There are 2 correct Answers to this question.

- A. When using IFISNULL statements in the formula
- B. When modeling cross-period calculations
- C. When modeling attribute as a key figure
- D. When modeling attribute transformations

Correct Answer: BD

#### **QUESTION 2**

Which SAP IBP planning operator can be run to delete planning objects in a certain version?

- A. Purge Key Figure Data
- B. Purge Key Figure Data Outside Planning Area Planning Horizon
- C. Purge Non-Confirming Data
- D. Purge Master Data

Correct Answer: A

#### **QUESTION 3**

You create a planning filter using an SAP IBP Fiori app. Which of the following objects can it be applied to? Note: There are 2 correct Answers to this question.

- A. Planning view templates in the SAP IBP add-in for Microsoft Excel
- B. Supply chain graph in Supply Chain Network app
- C. Snapshot operator in the SAP IBP add-in for Microsoft Excel
- D. Jobs in the Applications Jobs app

Correct Answer: AD

#### **QUESTION 4**

What function would you use to configure a year-to-date calculation?

A. Rolling Aggregation

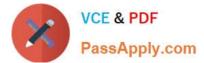

- **B.** Last Period Aggregation
- C. Cumulative Aggregation
- D. Dynamic Rolling Aggregation

Correct Answer: C

### **QUESTION 5**

A time profile is defined with the levels of day, technical week, week, month, quarter, and year. What condition in configuration will allow you to have a different value in the current week, versus all other buckets?

- A. IF("PERIODID2" ="\$\$PERIODID2CU\$\$...)
- B. IF("PERIODID5" ="\$\$PERIODID5CU\$\$...)
- C. IF("PERIODID4" = "SSPERIODID4CU\$\$...)
- D. IF("PERIODID3" ="\$\$PERIODID3CUSS...)

Correct Answer: C

<u>C IBP 2202 PDF Dumps</u> <u>C IBP 2202 VCE Dumps</u>

C IBP 2202 Exam Questions